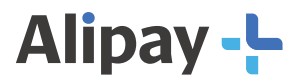

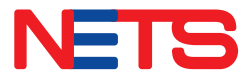

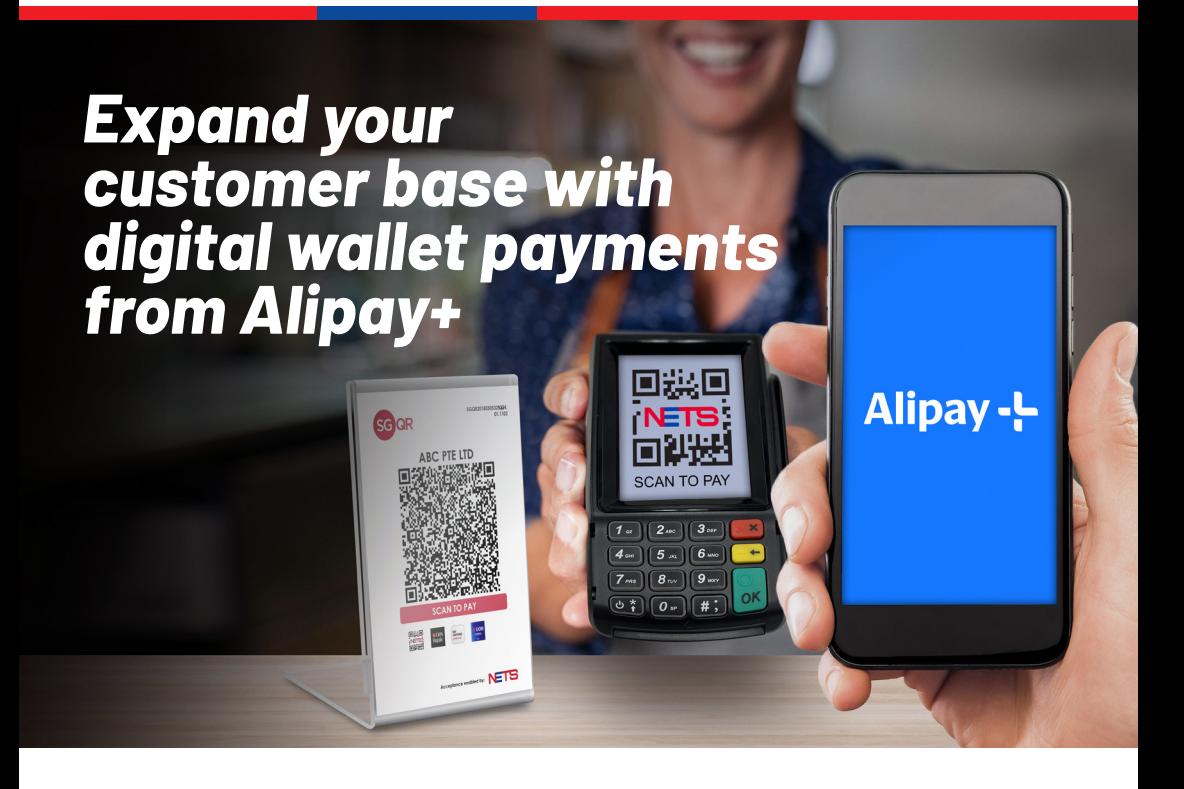

## **Sign up with NETS to accept QR payments from Alipay+ partners' app**

The NETS QR code embedded within your existing SGQR label, as well as the NETS QR generated on the NETS terminal will allow payments made from digital wallets operated by Alipay+ partners. These include Alipay (China) and Touch 'n Go eWallet (Malaysia), with many more to be added soon! Your business can now offer a more convenient and enhanced shopping experience for customers visiting Singapore from the entire region.

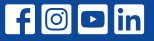

SGQR label NETS QR on Terminal

# Alipay-L

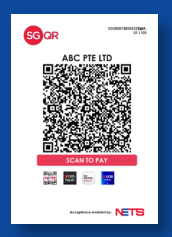

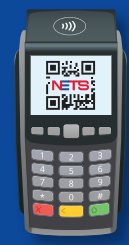

## **Alipay+ Payment Acceptance with SGQR label and NETS QR on terminal**

Alipay+, a cross-border mobile payment and marketing solution by Ant Group, and NETS in Singapore have jointly developed a unified payment platform, integrating their mobile payment functions to allow cross border payments. Your business can now accept payments from more of your customers' favourite digital wallets, while also offering them a secure and convenient mobile payment experience.

Your customers can soon pay by simply scanning your existing SGQR label or/and NETS QR on your NETS terminal with their Alipay+ digital wallet partners. No additional action required on your part!

## **Benefits of accepting Alipay+ payment**

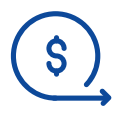

#### **No subscription fees**

Only be charged transaction fees when a payment is made by Alipay+ partners.

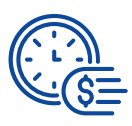

#### **Prompt Settlement**

Receive funds by the next business day and view all transactions in a single settlement report.

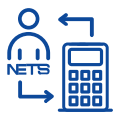

### **Convenient One-stop Shop**

Single point of contact and support from NETS.

## **Accept QR payments by Alipay+ partners**

Let your customers pay with their **Alipay+ partners' apps** by scanning the **SGQR** or **NETS QR** code generated on your **NETS terminal**, where applicable.

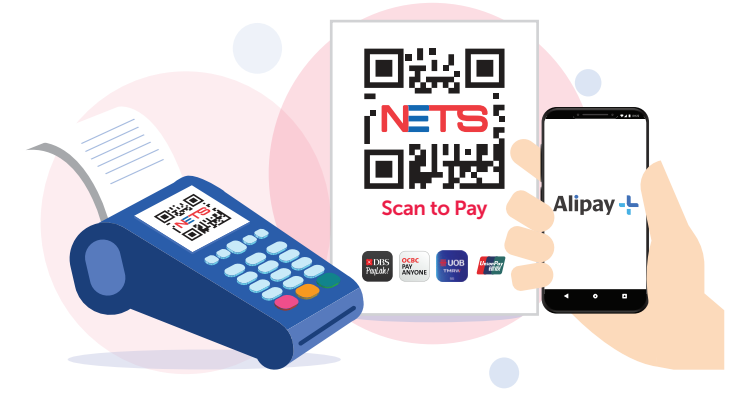

**Here are the steps to generate NETS QR code on your terminal:**

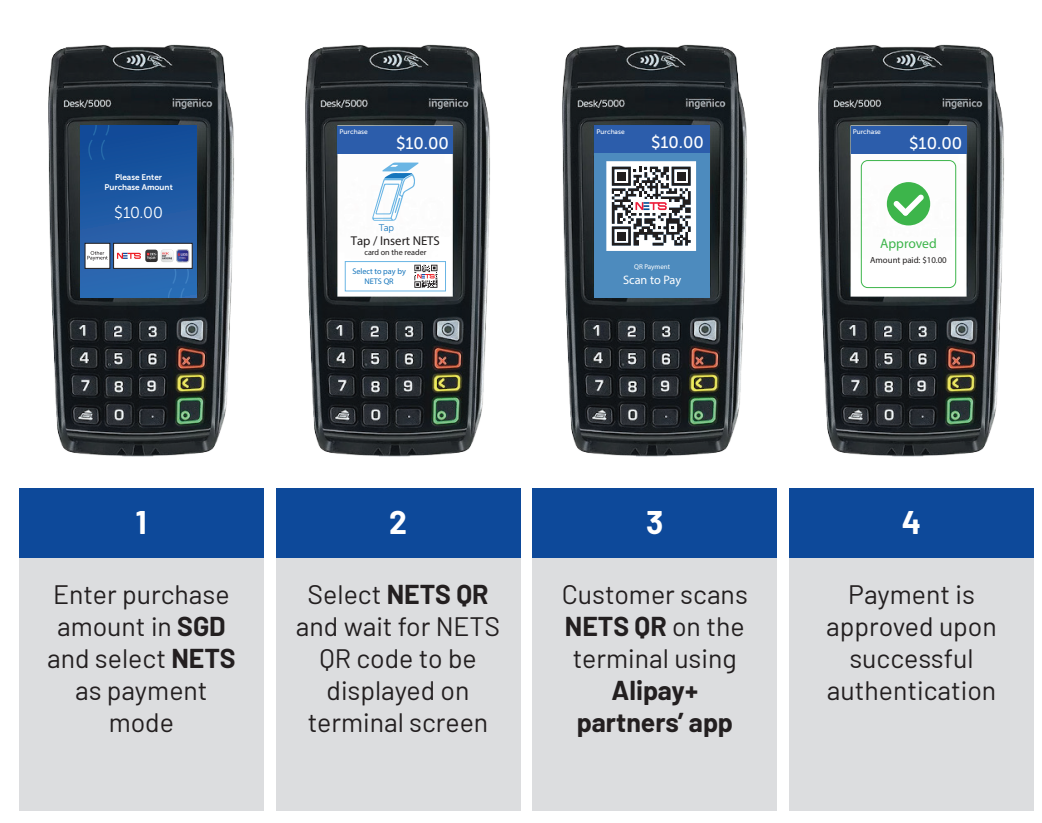

## **Apply to accept Alipay+ payment**

Scan the QR below for more information

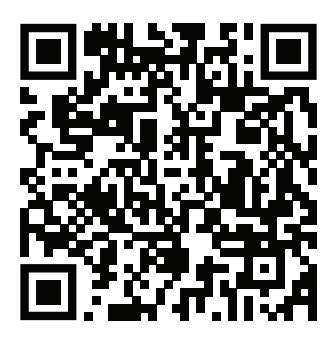

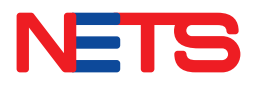

Contact us today to find out how we can help you grow your business.

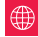

 $\bigoplus$  www.nets.com.sg  $\bigcup$  (65) 6274 1212  $\bigotimes$  info@nets.com.sg

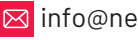